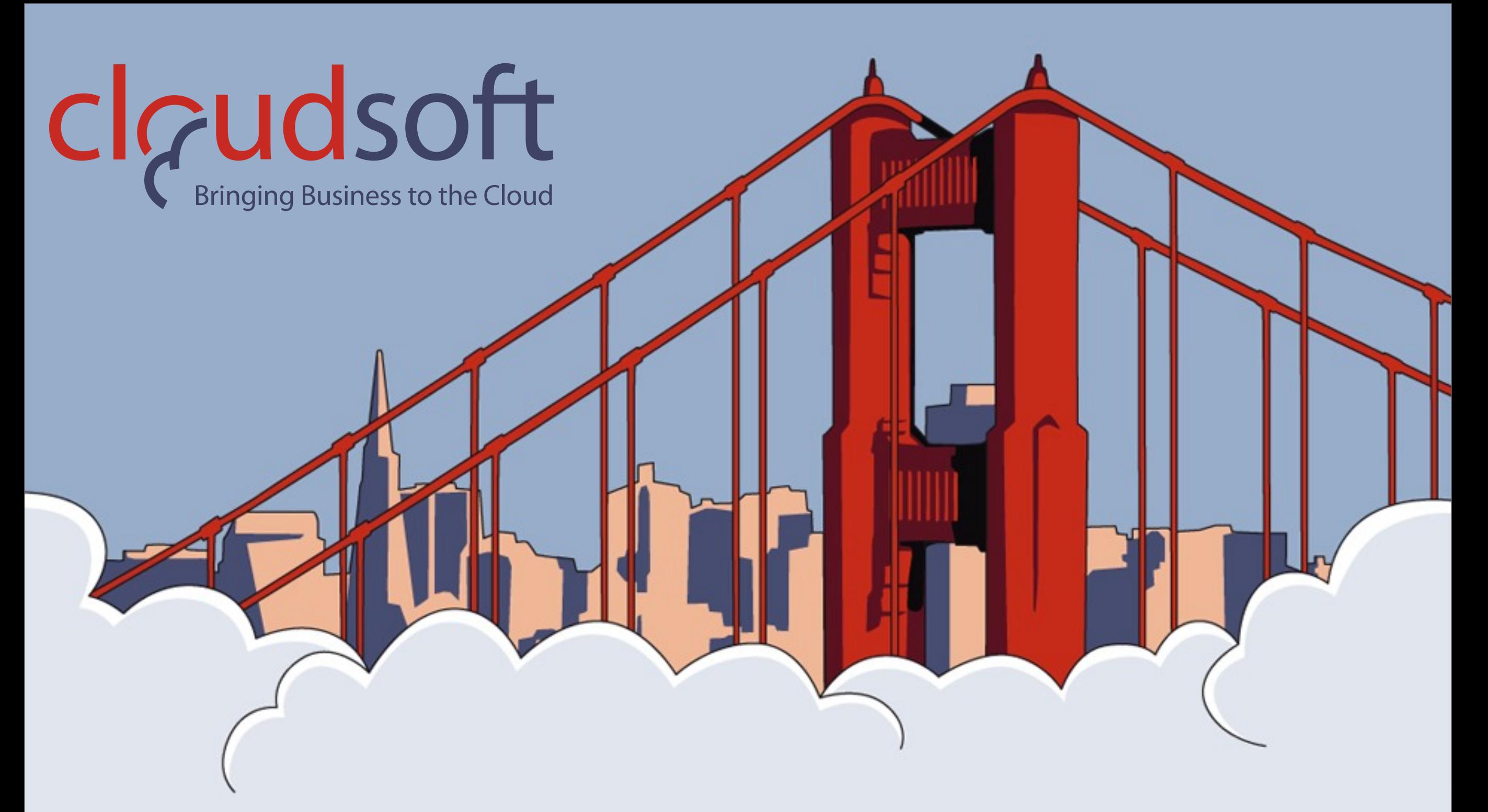

#### **Wide-area Migration with Monterey, AS7, Seam and jclouds**

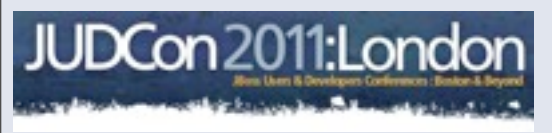

**31 October** 2011

**Alex Heneveld**, CTO & **Aled Sage**, VP Engineering

*Cloudsoft Corporation*

Monday, November 21, 2011

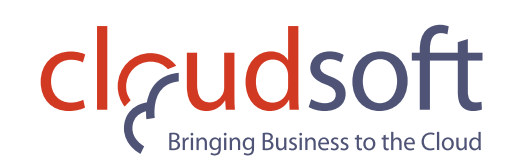

## Company Intro,

#### **• Who are Cloudsoft?**

- **• Venture-backed** software company headquartered in **UK**
- **• Experienced team**
	- **• Management team:** Duncan Johnston-Watt (CEO & founder), Alex Heneveld (CTO & co-founder), Adrian Cole (Chief Evangelist; jclouds.org founder), Aled Sage (VP Engineering)
	- **• Non-exec team:** Derek Gray (UK), Shawn Findlan (NY), Linda Bernardi (MA), Rich Miller (CA), John Mathon (CA), Erik Troan (NC), Lawrence Rosen (CA)

#### **• Recognised by**

- **•• Gartner:** Cool Vendor 2011 (application and integration platforms)
- **• Forrester:** leading enabler of Elastic Application Fabrics
- **• Patents:** holder of several patents in key jurisdictions

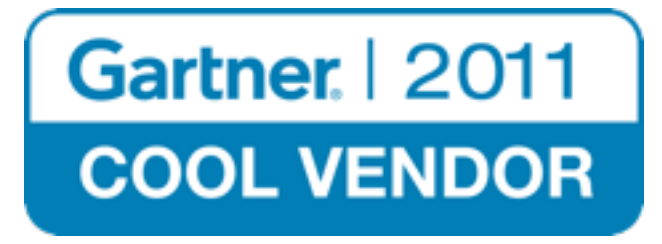

#### **• What do we do?**

- **•** Cloudsoft's mission is to **help enterprises** make the most of cloud
	- **• Large-scale, globally distributed** applications
	- **• Complex, multi-tier, transactional, high-throughput** applications
- **•** We develop, sell, and support a **middleware platform** that simplifies the **development** and **runtime deployment and management** of such applications

**JUDCon** 2011:London

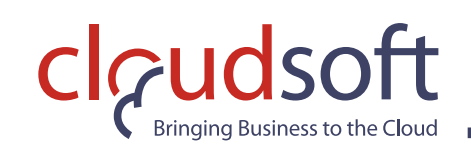

Overview,

Combining CDI, JBoss, Monterey, and jclouds:

- **• CDI is great for wiring business logic together**
- **• JBoss is a modular, powerful app-server**
- **• Monterey is a dynamic wide-area processing fabric**
- **• jclouds abstracts cloud APIs**

Combination gives you best-of-breed for different parts of app

- **• Eliminate database performance bottlenecks**
- **• Get consistency and transactional guarantees without sacrificing high-throughput**
- **• Continue to focus on just writing business logic**

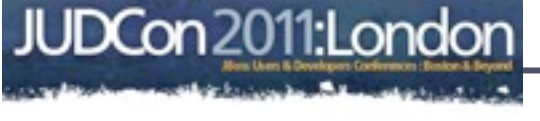

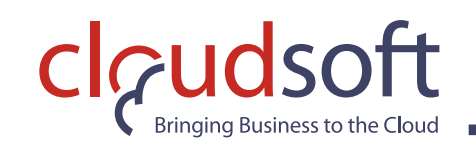

```
public class Printer {
```

```
@Inject-Hello hello;
```

```
 public void printHello() { 
  System.out.println( hello.sayHello("world") );
}
```
@Inject defines an injection point. @Default, qualifier is assumed

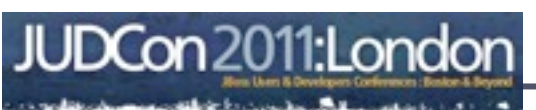

**31 October** 2011

}

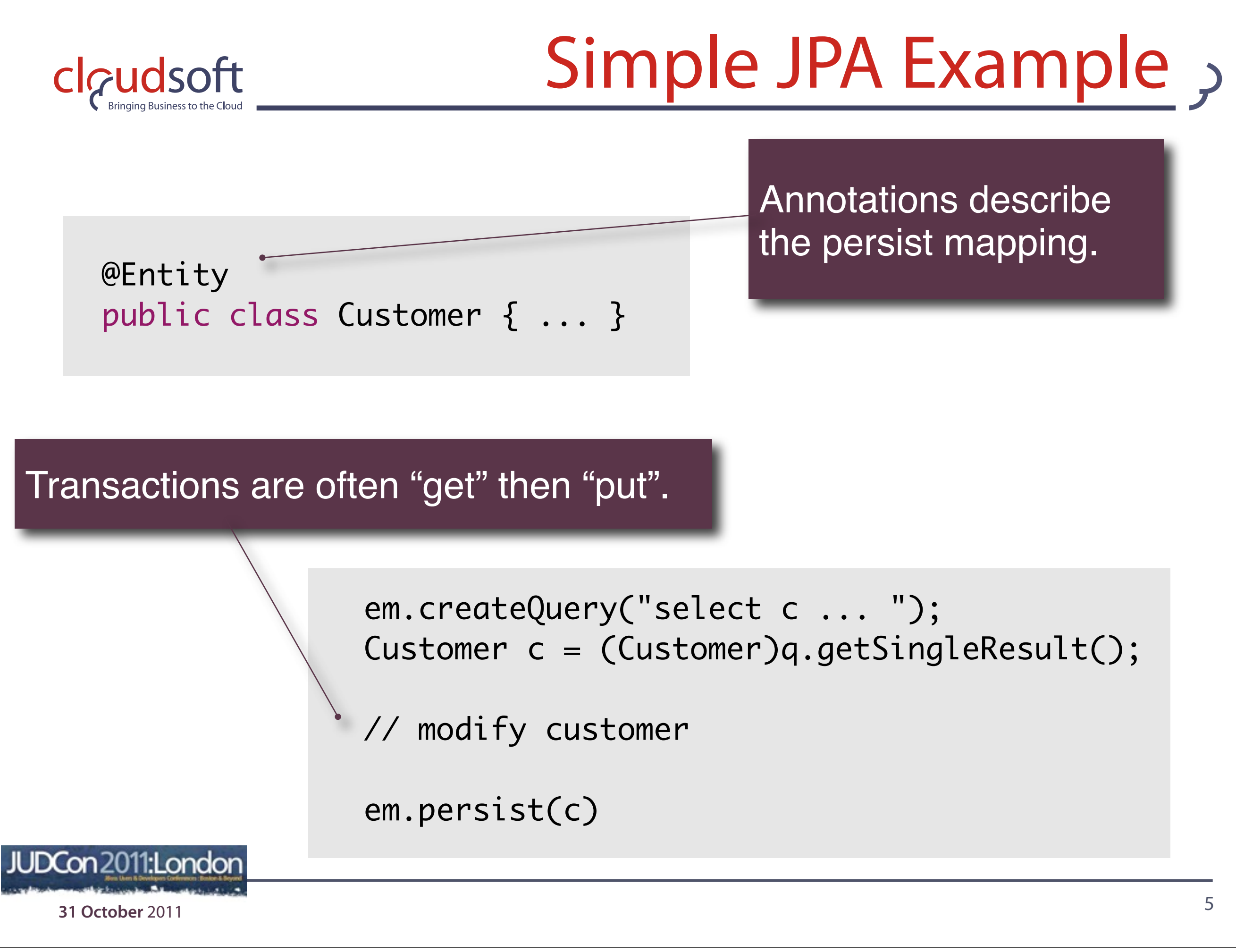

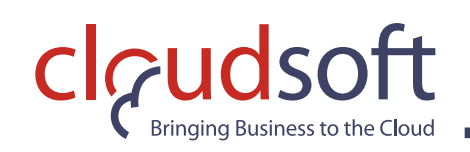

# The Challenge,

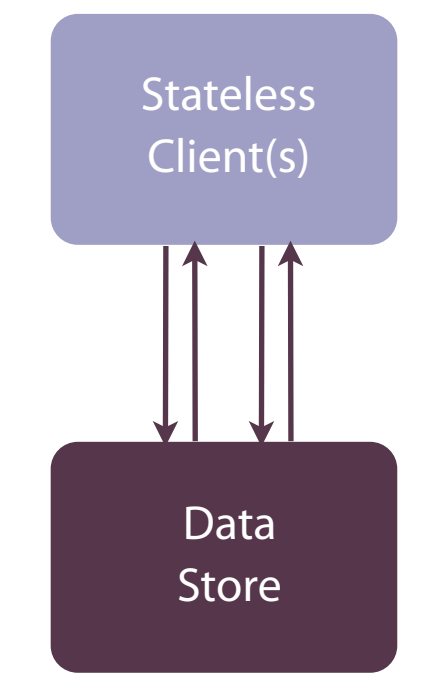

**State lives in a data store, not in code.** 

**This paradigm works well for a certain class of problems…**

**…but it transfers several hard problems to the data tier.**

*For volatile data, for full-consistency, or for real-time data-intensive analysis, it hits scalability issues.*

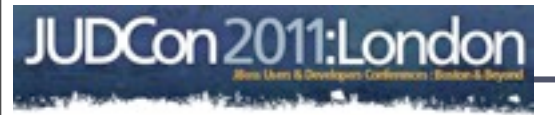

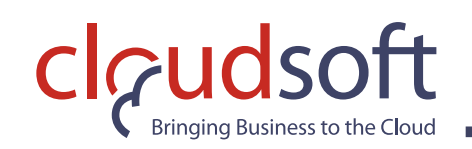

# The Challenge,

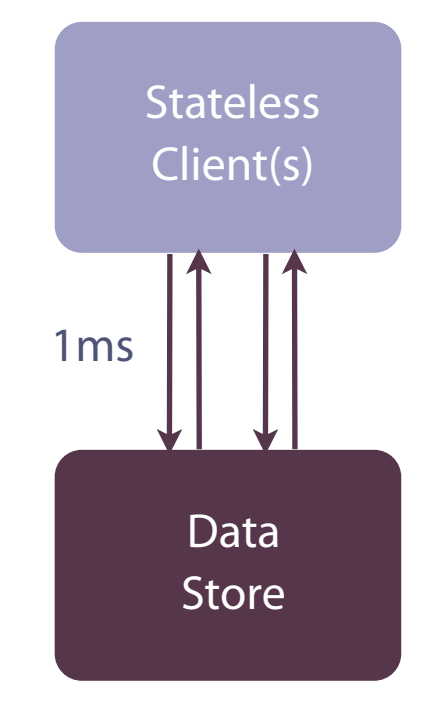

#### **1ms x 4 = 4ms …that's maybe okay.**

JUDCon 2011:London

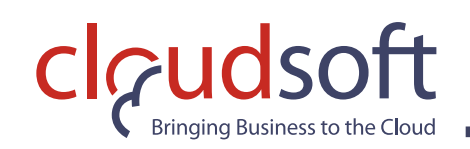

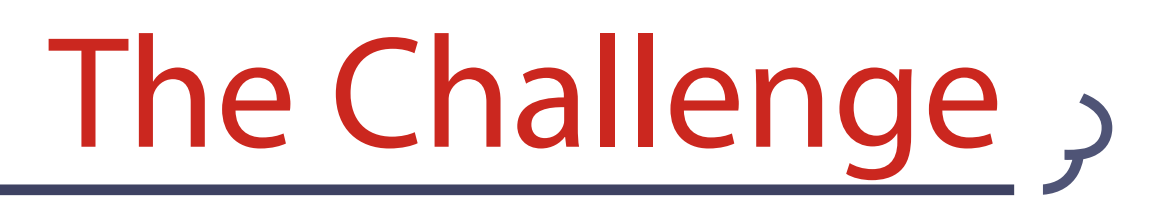

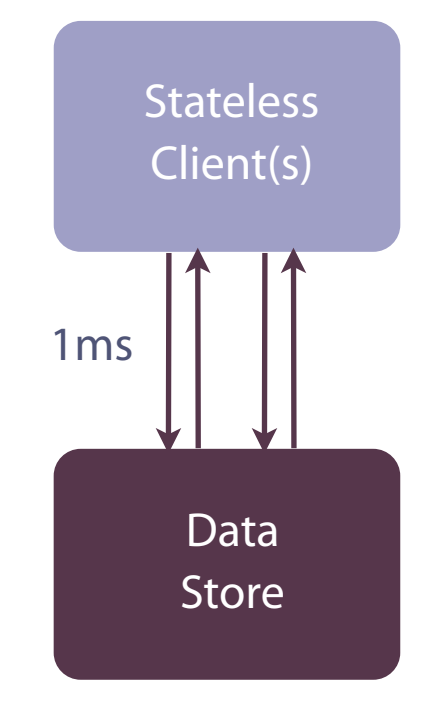

**1ms x 4 = 4ms**

**…that's maybe okay.**

**But we max out at 250 txns/sec max, even less if our computation is expensive,** 

 **and we thrash as we approach that limit!**

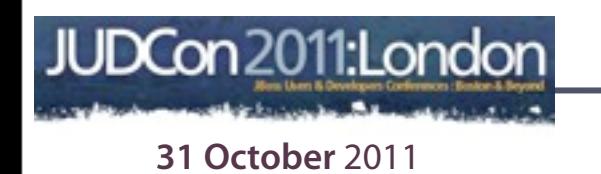

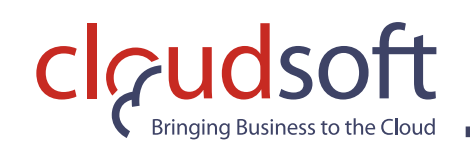

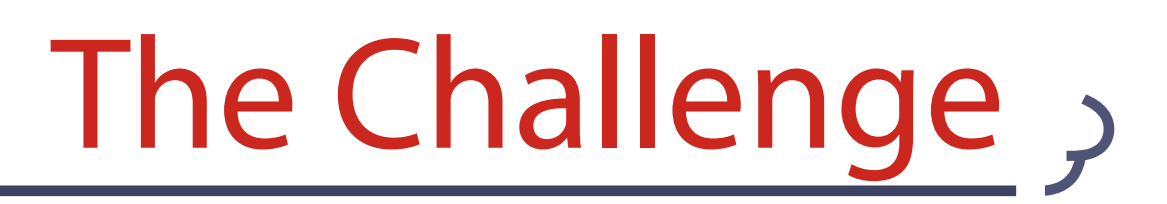

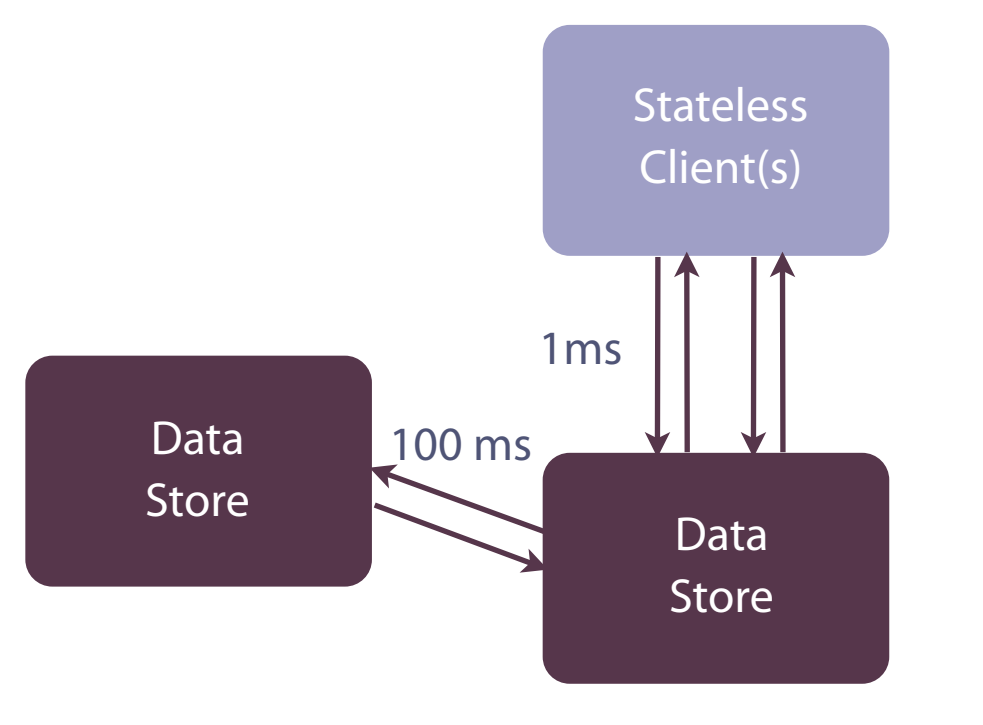

**Wide area, or replicating, we're at ~200 ms per transaction…**

**…5 txns/sec max…**

**…still with thrashing and blocking and backlog as we approach that limit.**

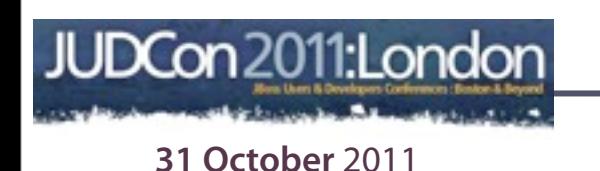

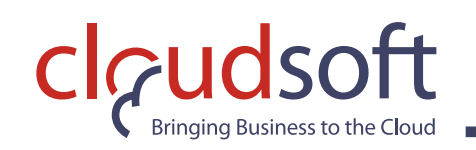

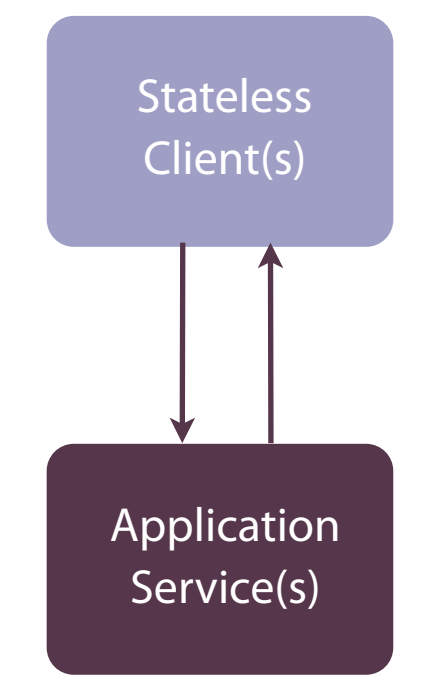

**Monterey makes stateful processing available to all client instances, implemented as normal code…**

**…called** *segments* **or** *actors***…**

**…without the penalties of optimistic locking, and with the added benefits of**  *application mobility* **for** *runtime agility.*

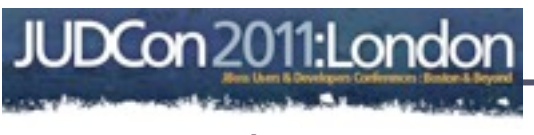

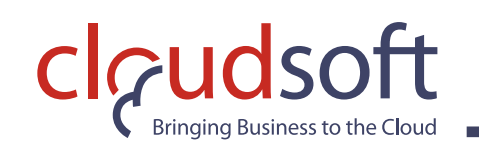

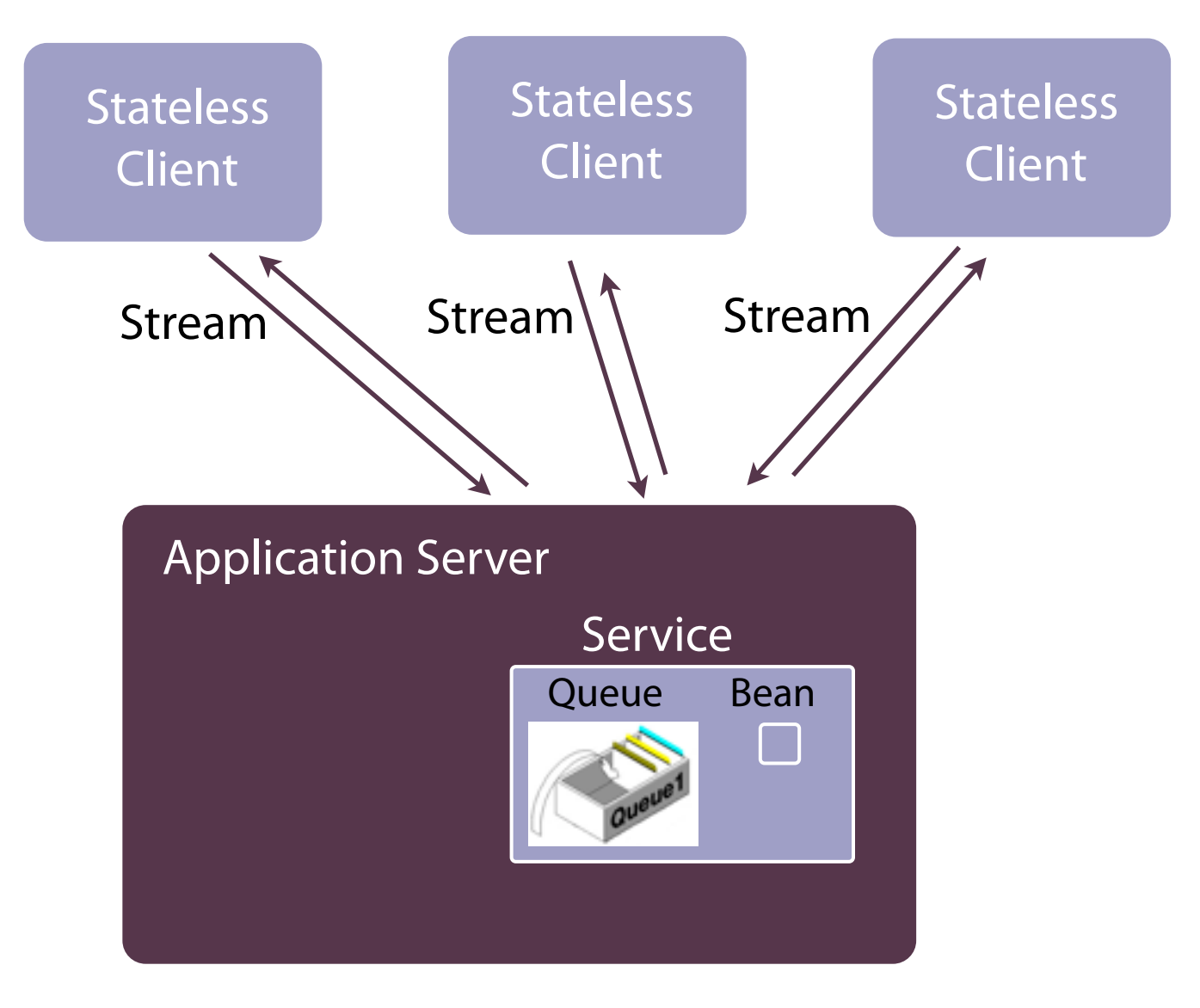

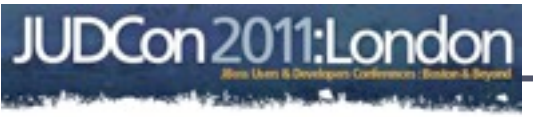

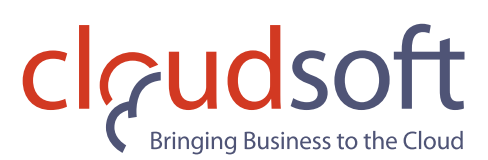

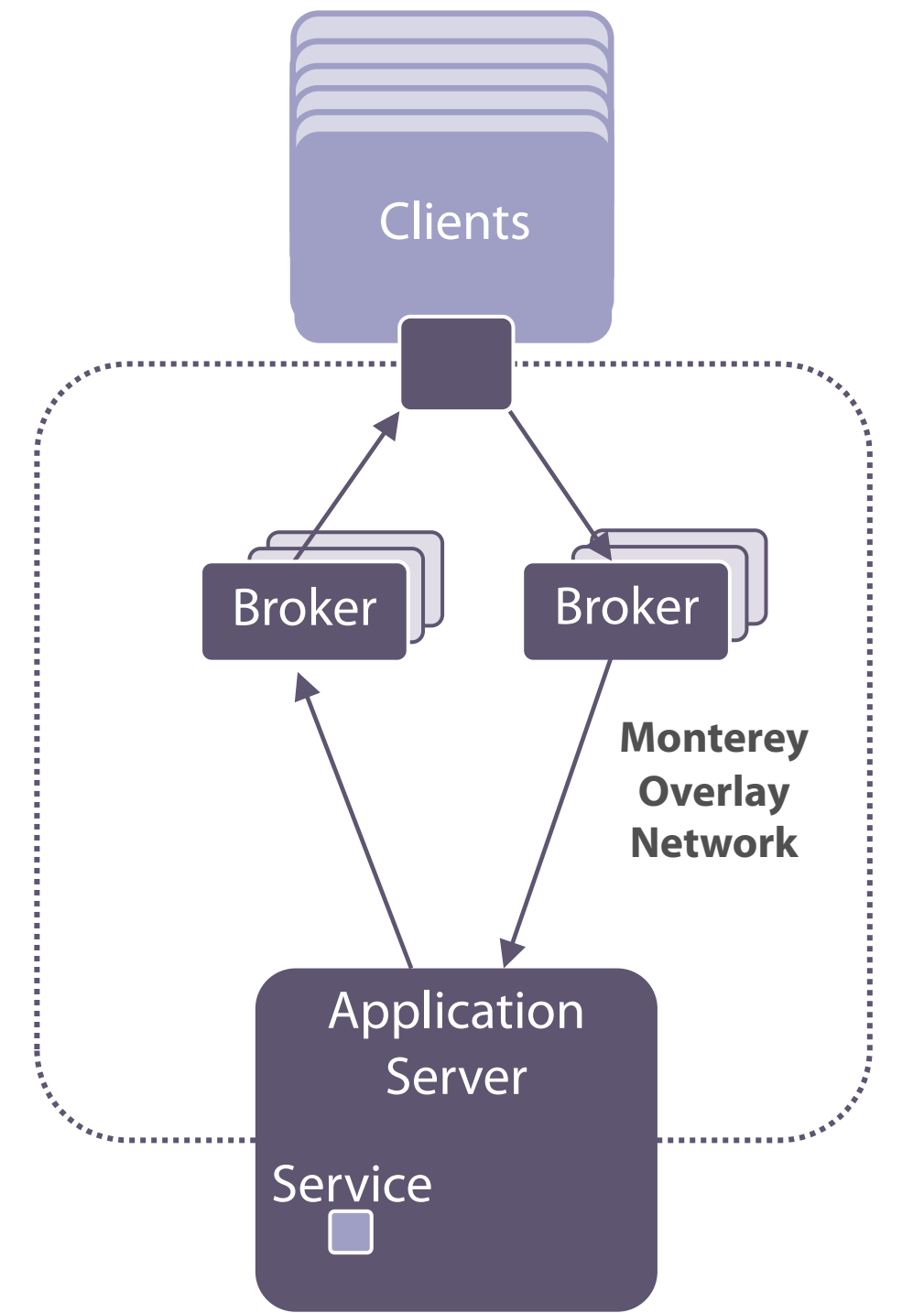

- **• Message brokers route the messages**
- **• Use independent upstream and downstream paths**
- **• Communication is asynchronous: don't block for acks**

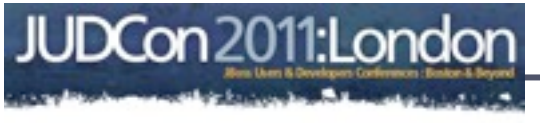

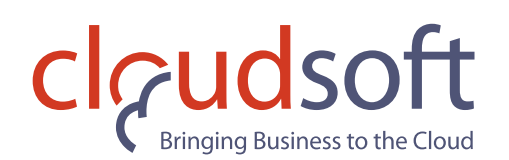

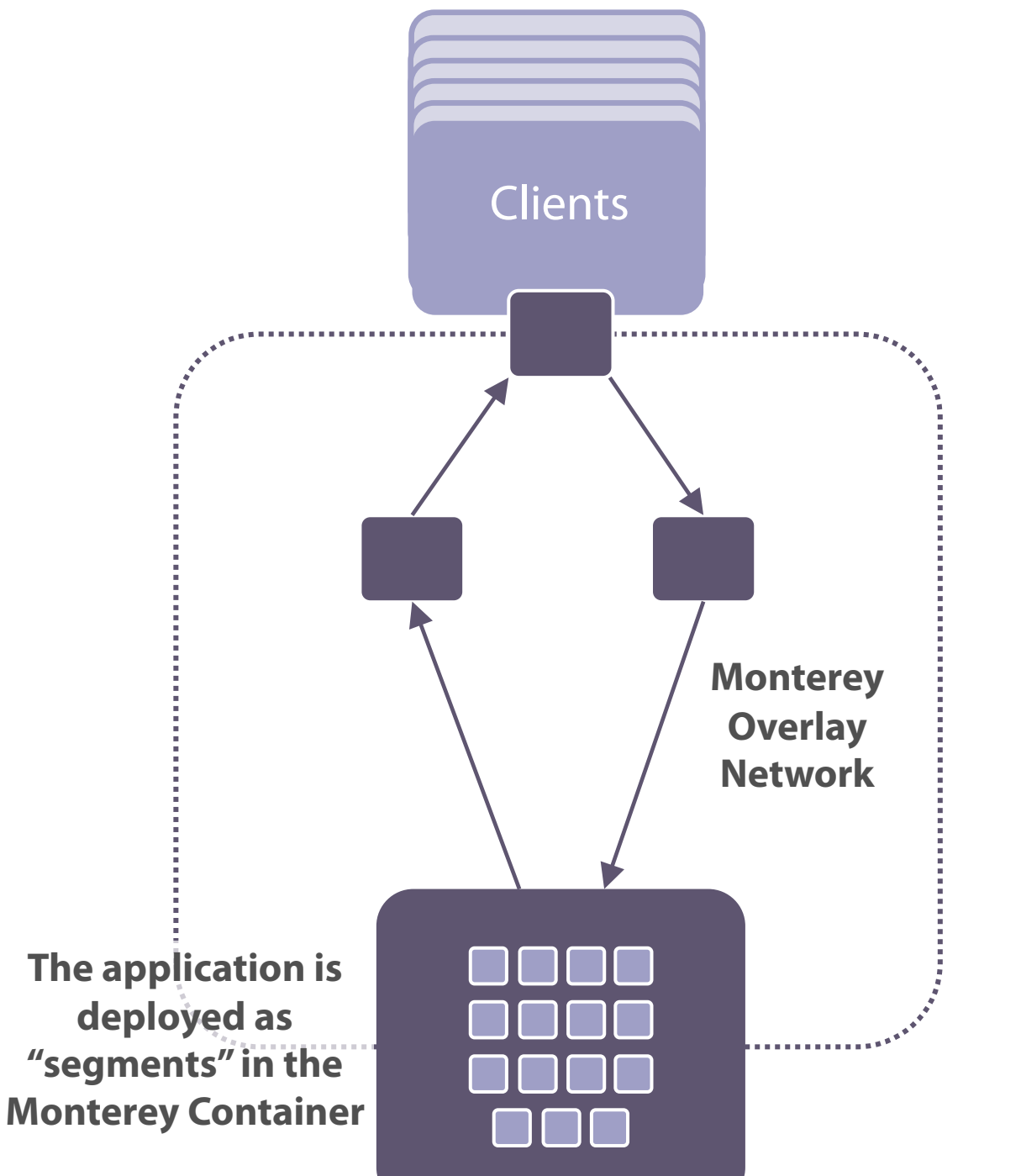

- **• The Service(s) are automatically deployed as very fine-grained components ("segments") in the Monterey overlay network**
- **• The overlay network transparently manages requests/responses between the Client(s) and segments**
- **• Monterey's user-defined policies control the running application and dynamically change its deployment as required**

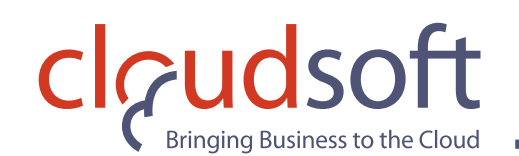

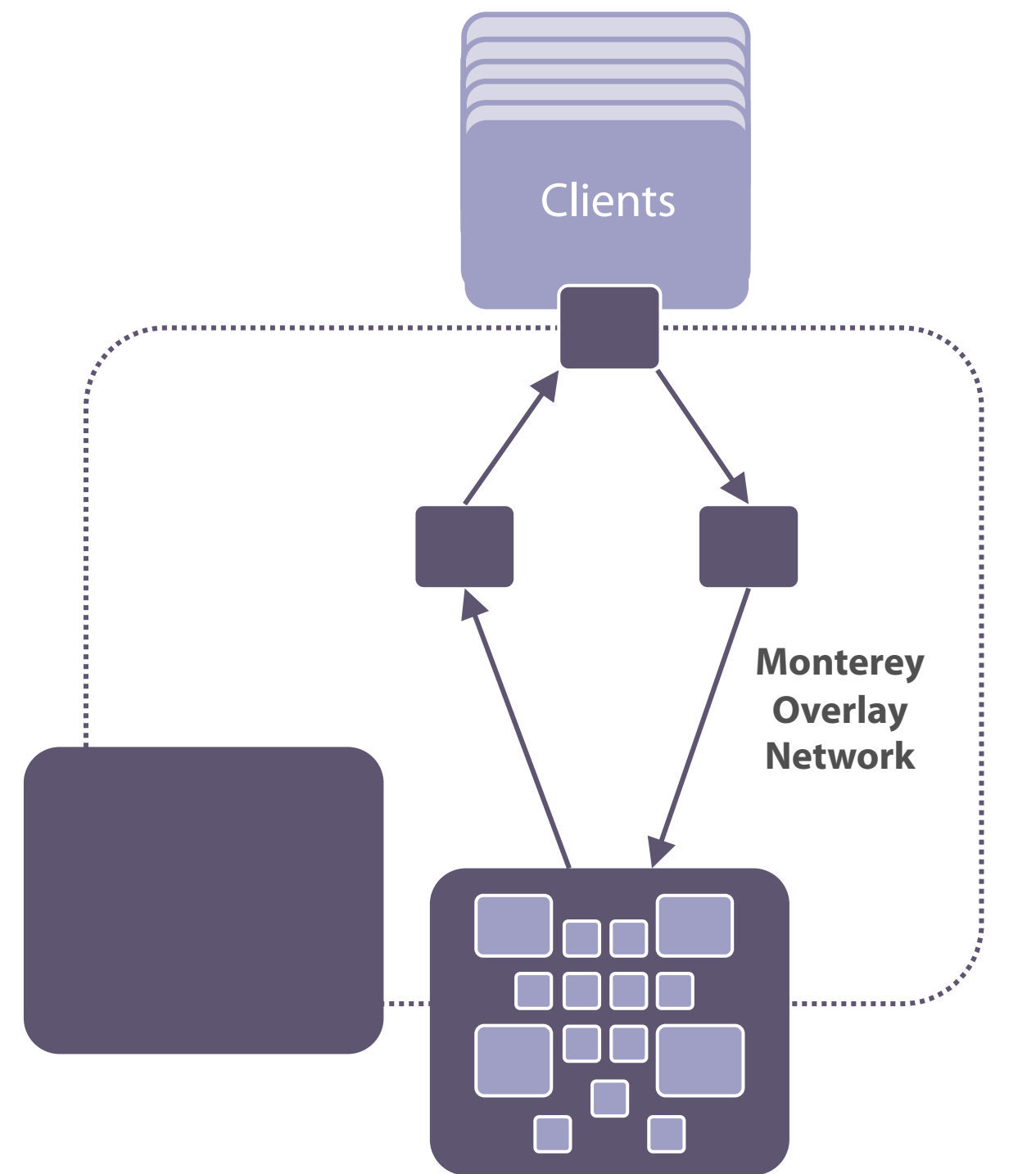

- **Monterey requests additional resources as necessary (using jclouds to support EC2, cloud.com, vcloud, and many more)**
- **Decisions are made automatically by Monterey's real-time monitoring working in conjunction with user-defined policies**

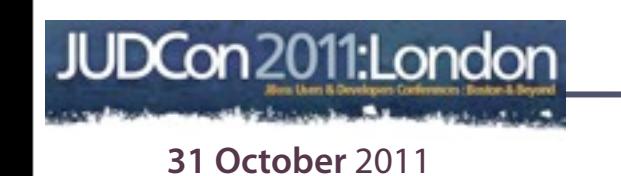

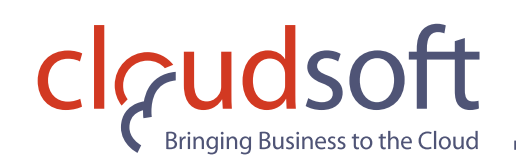

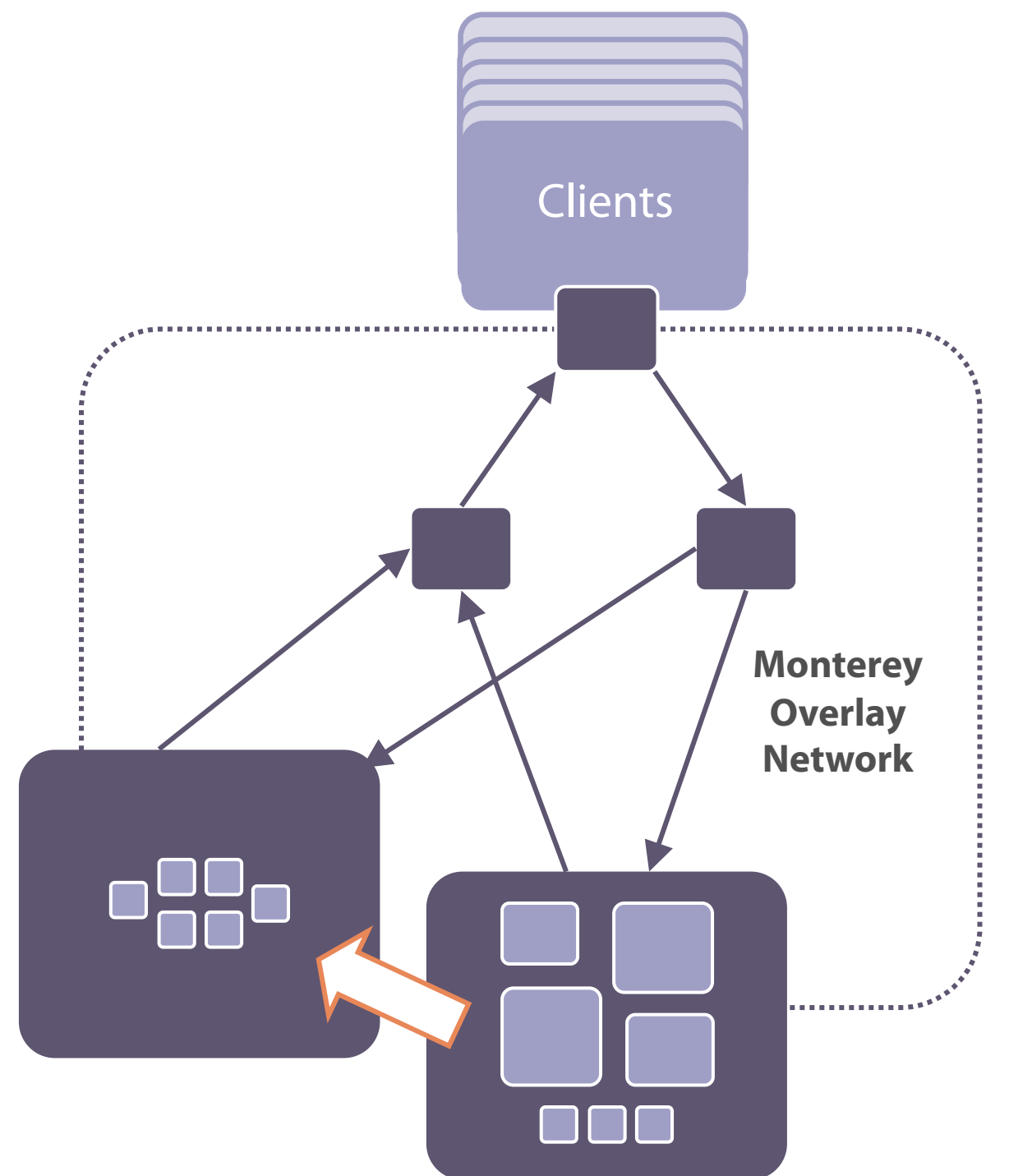

- **Monterey dynamically re-allocates segments to resources**
- **Segments move while still running, with zero interruption or degradation to service**
- **All changes are completely transparent to clients**

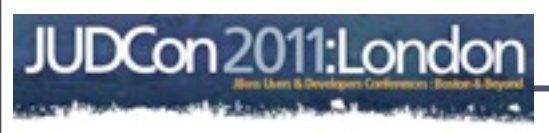

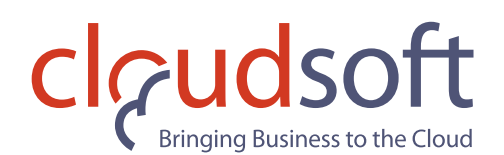

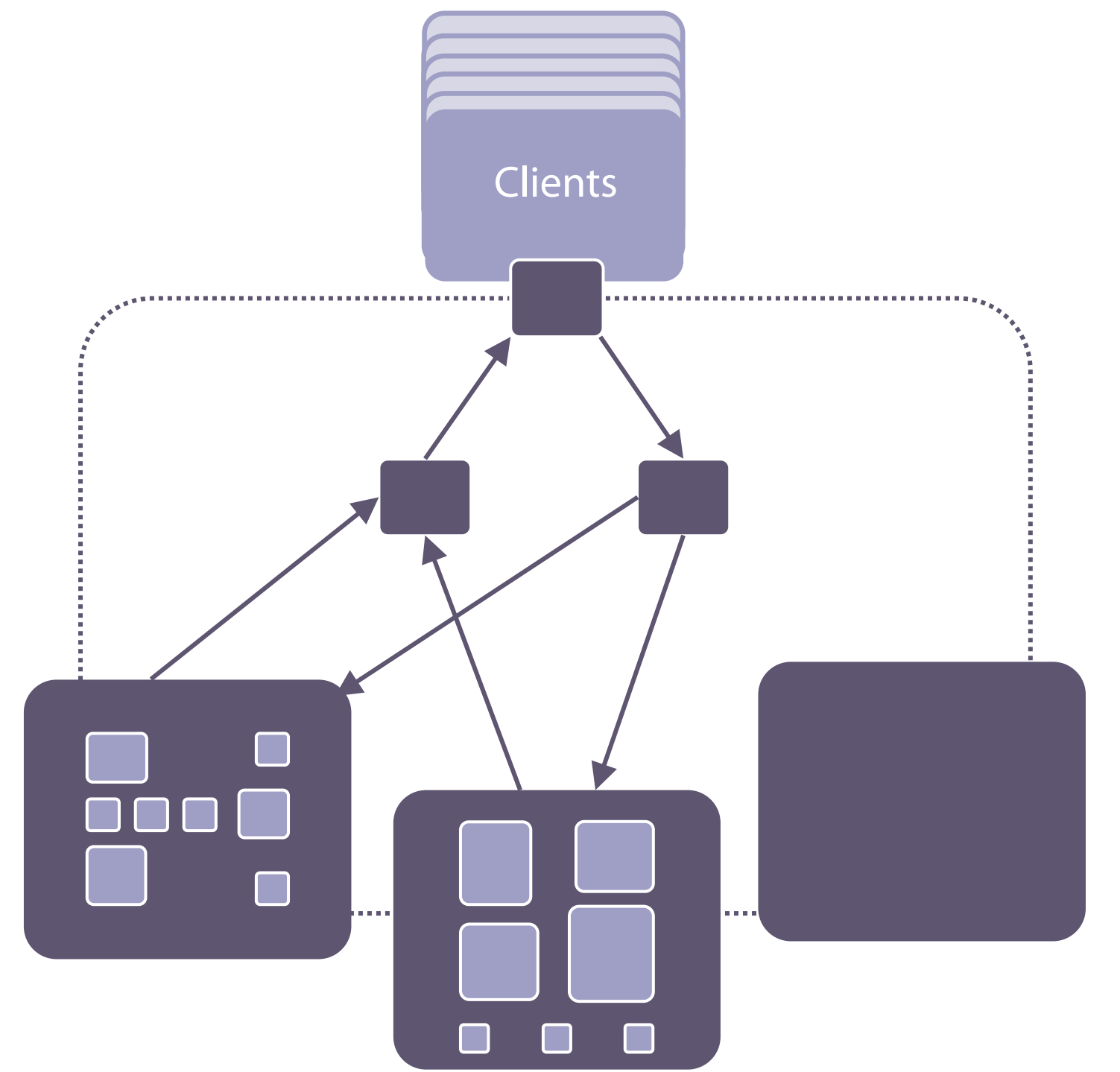

• **The amount of available resource can be continually adjusted in line with workloads**

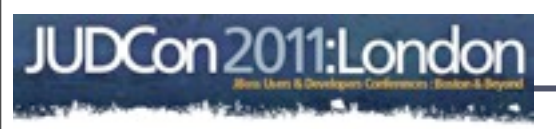

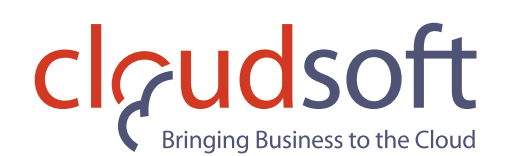

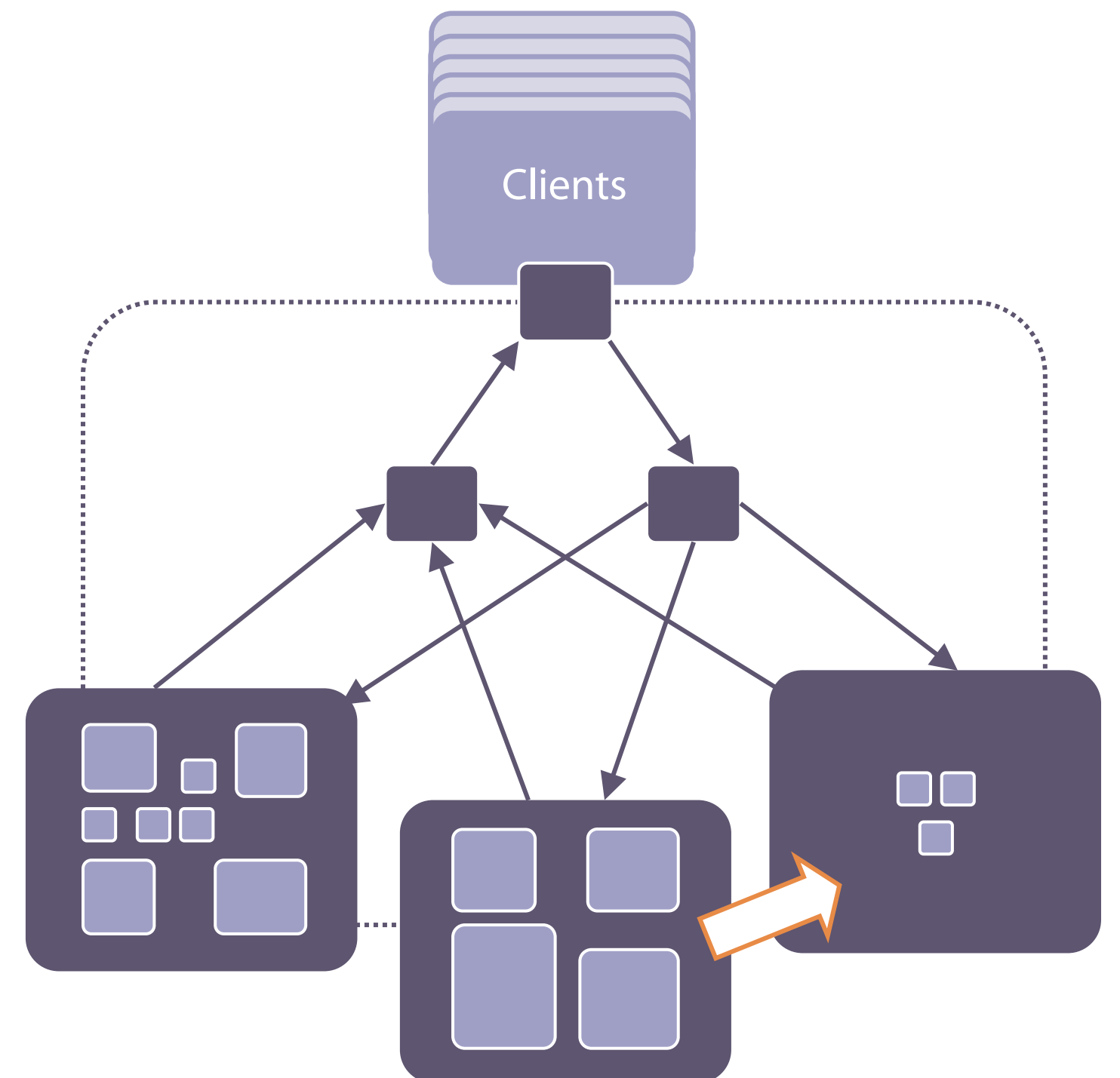

- **The service can be further scaled-out by re-distributing segments – with no pause in their operation**
- **At all times transactional integrity is maintained**

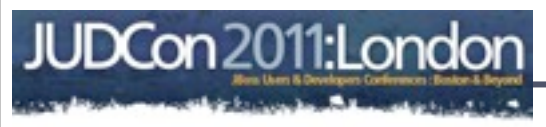

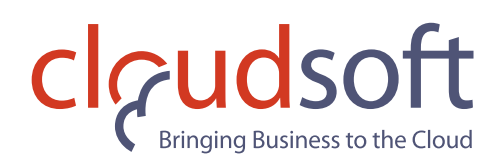

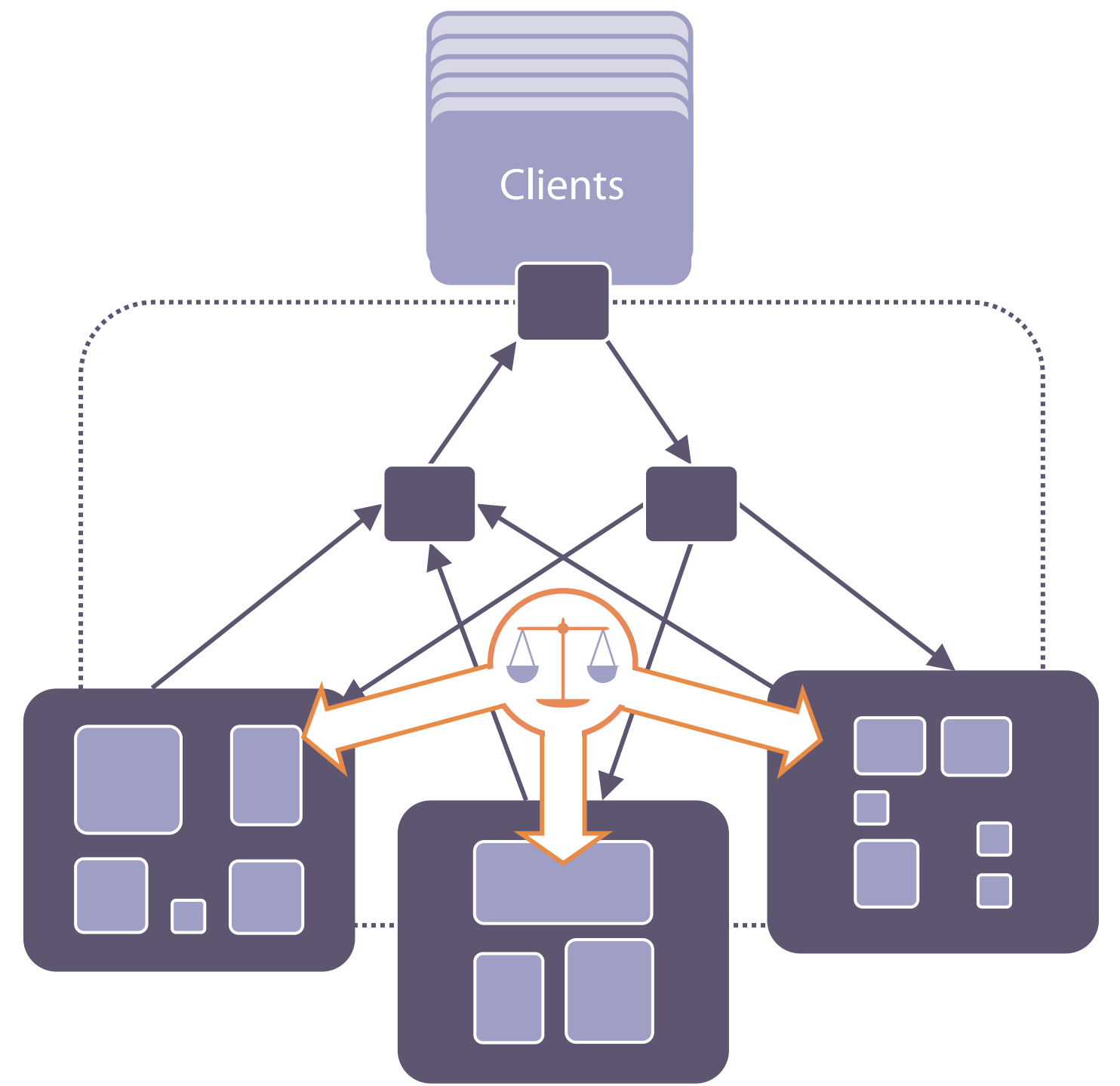

- **The matching of segment workloads to resources is monitored and managed in realtime**
- **Dynamic re-configuration and relocation of segments is completed within milliseconds, creating near-instant responsiveness**

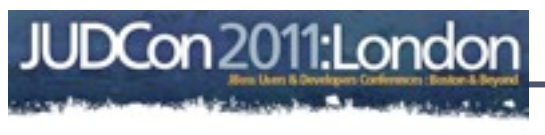

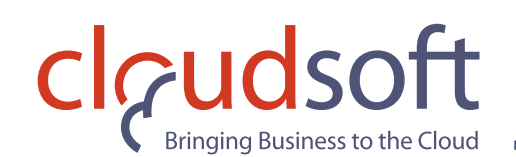

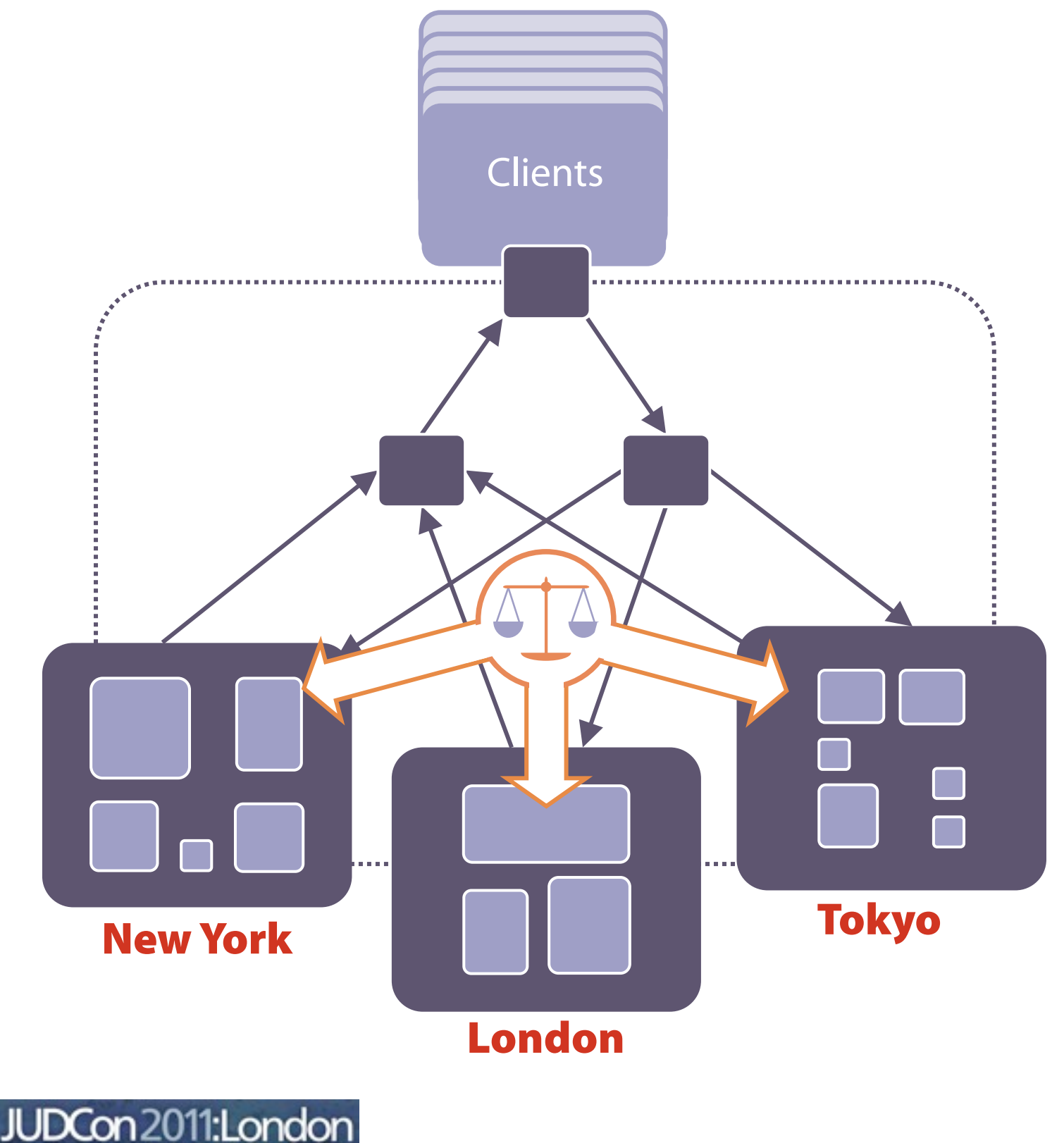

- **Because components are very fine-grained, they can move quickly and in large numbers across wide-area networks (***e.g.* **"follow-the sun" processing)**
- **Monterey is location-aware, and its policies ensure jurisdictional constraints are always enforced**

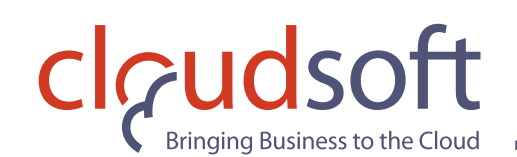

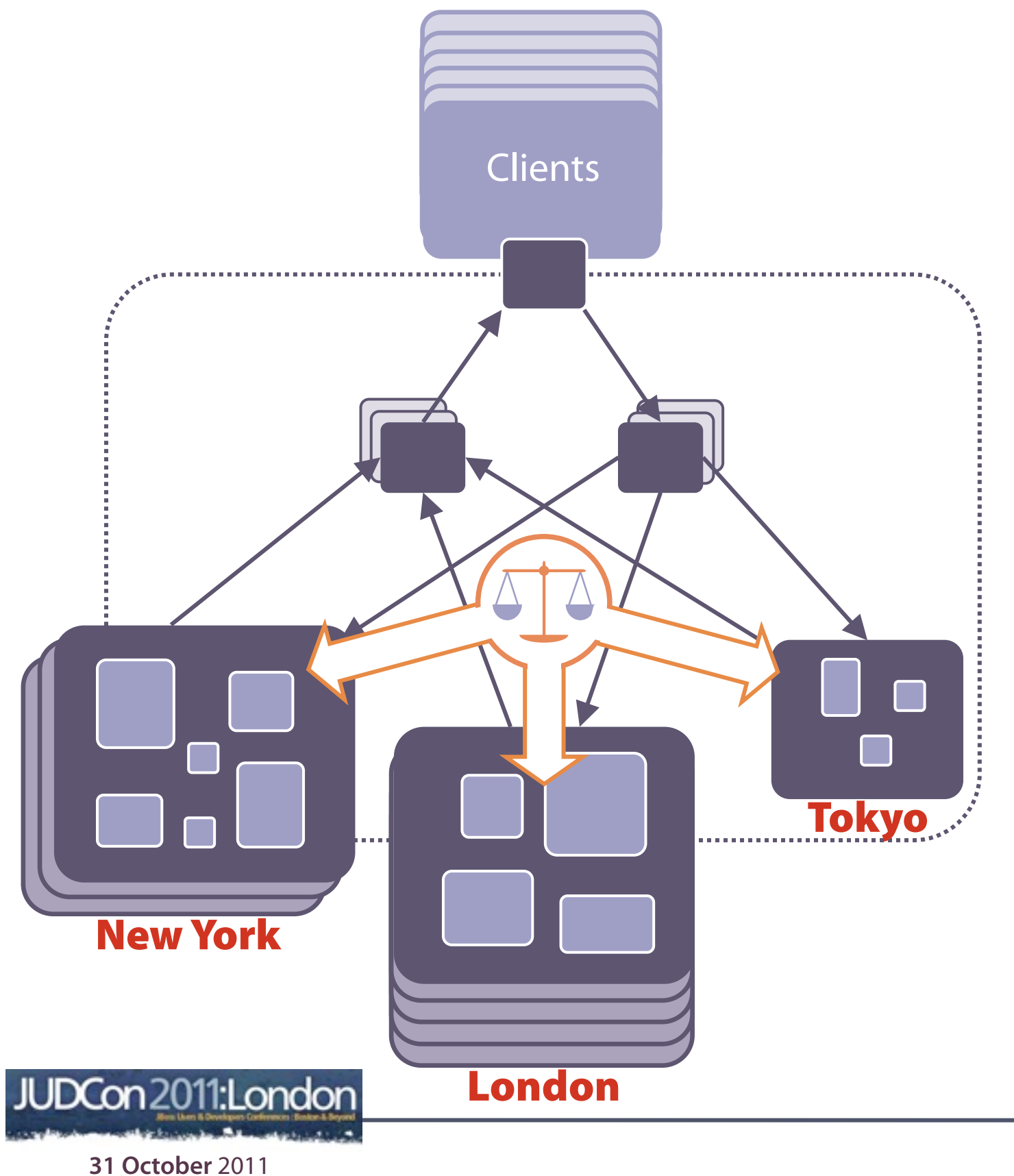

- **Clients, services, containers, segments, and routing nodes can all scale independently**
- **Monterey dynamically grows or shrinks resources as required, both within and across data-centres**
- **Any number of clients and applications can run simultaneously, with policies controlling the entire estate down to a per-segment & per-location level**

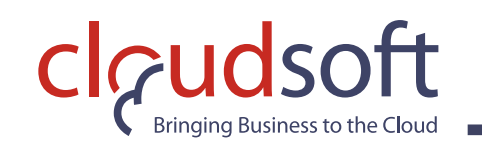

#### If your application can move, you have

## **elasticity portability wide-area**

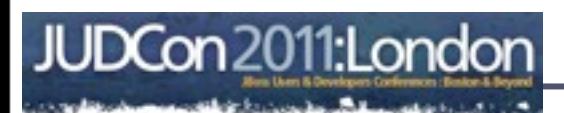

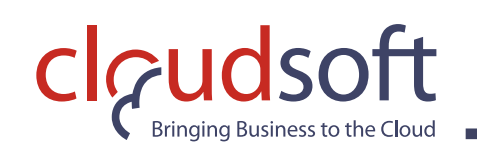

#### Application mobility is the ability to **dynamically change**  any part of the **infrastructure** that an application is using **without any disruption** of service.

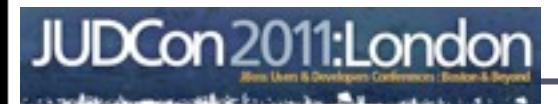

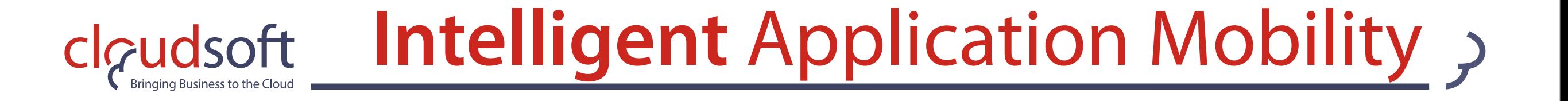

#### *Intelligent* **application mobility** is the ability to fully exploit application mobility by **monitoring demand and performance** and using **strategic, constraint-based policies**  to drive an **intelligent** set of **responses**

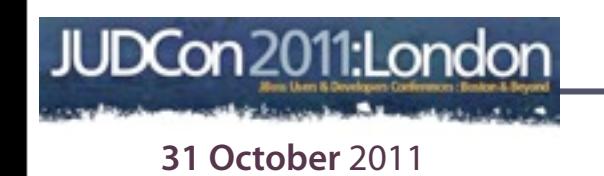

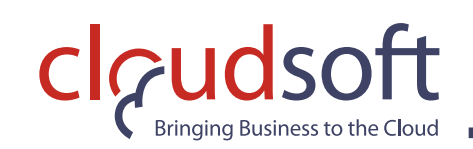

CDI + Monterey,

- **• Monterey hosts your POJO stateful business logic**
- **• Monterey-Seam uses CDI injections to supply interfaces to these remote Monterey actors (application segments) in your CDI beans in AS7**
- **• Callers don't care where in the world processing is happening; they just write their code as normal!**

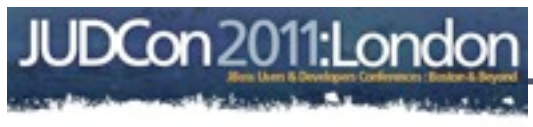

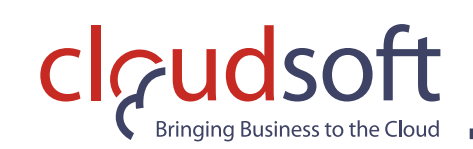

CDI + Monterey,

- **• Monterey hosts your POJO stateful business logic**
- **• Monterey-Seam uses CDI injections to supply interfaces to these remote Monterey actors (application segments) in your CDI beans in AS7**
- **• Callers don't care where in the world processing is happening; they just write their code as normal!**
	- Monterey transparently routes the calls to correct locations
	- Even as these **stateful beans move**
	- With many options for **resilience and persistence**
	- Using **jclouds** to access many hosting providers
	- **•** Optimizing for **latency** or **cost** or **jurisdiction**

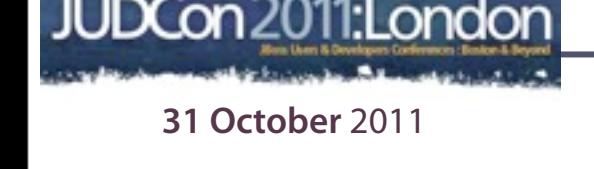

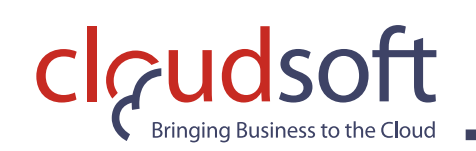

### Software Overview,

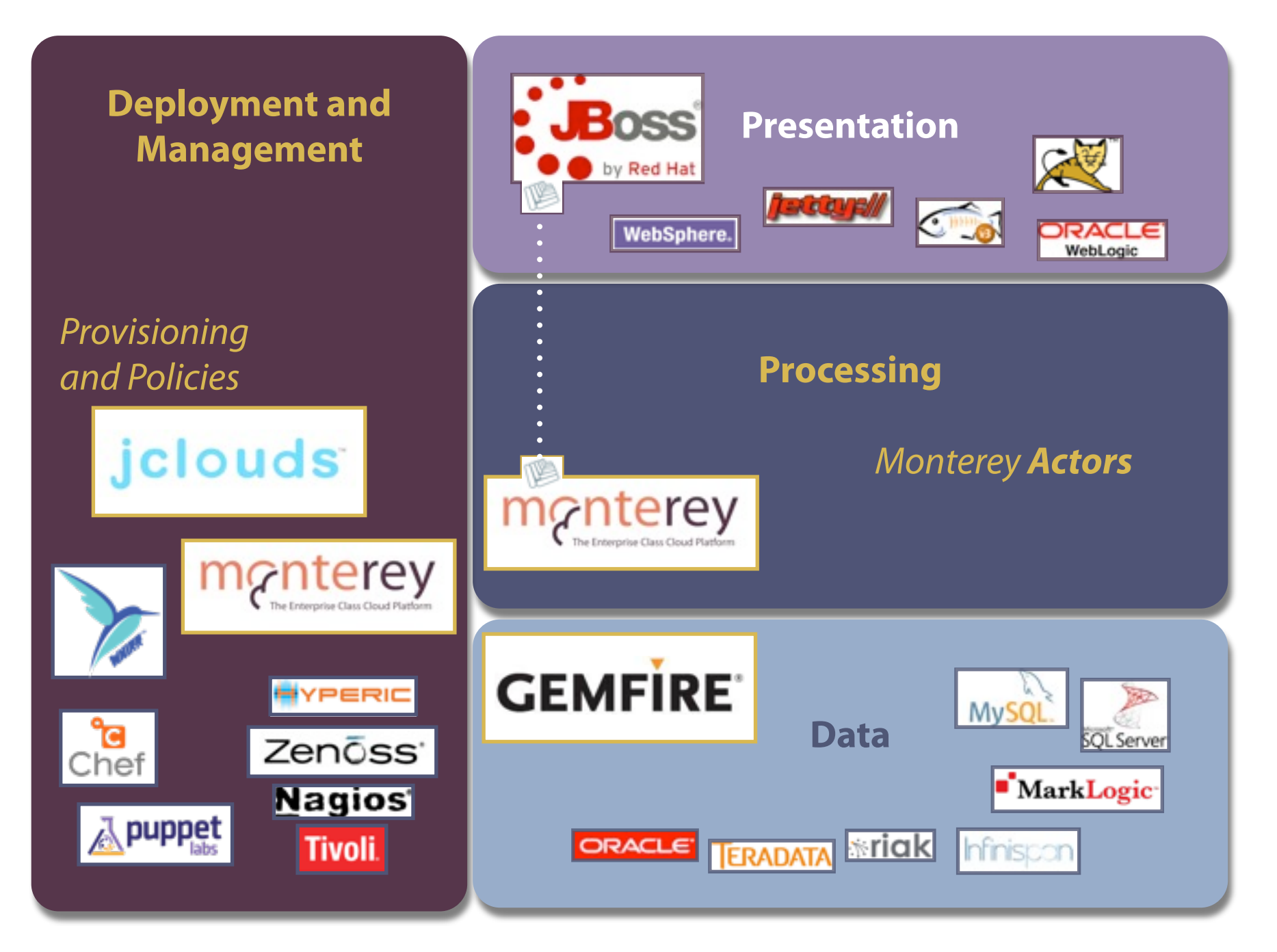

#### **Download Now: [http://www.cloudsoftcorp.com/](http://www.cloudsoftcorp.com)developers**

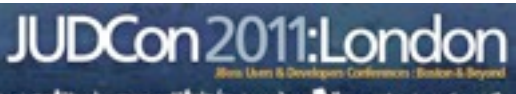

# Seam Booking,

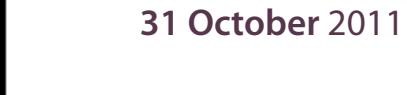

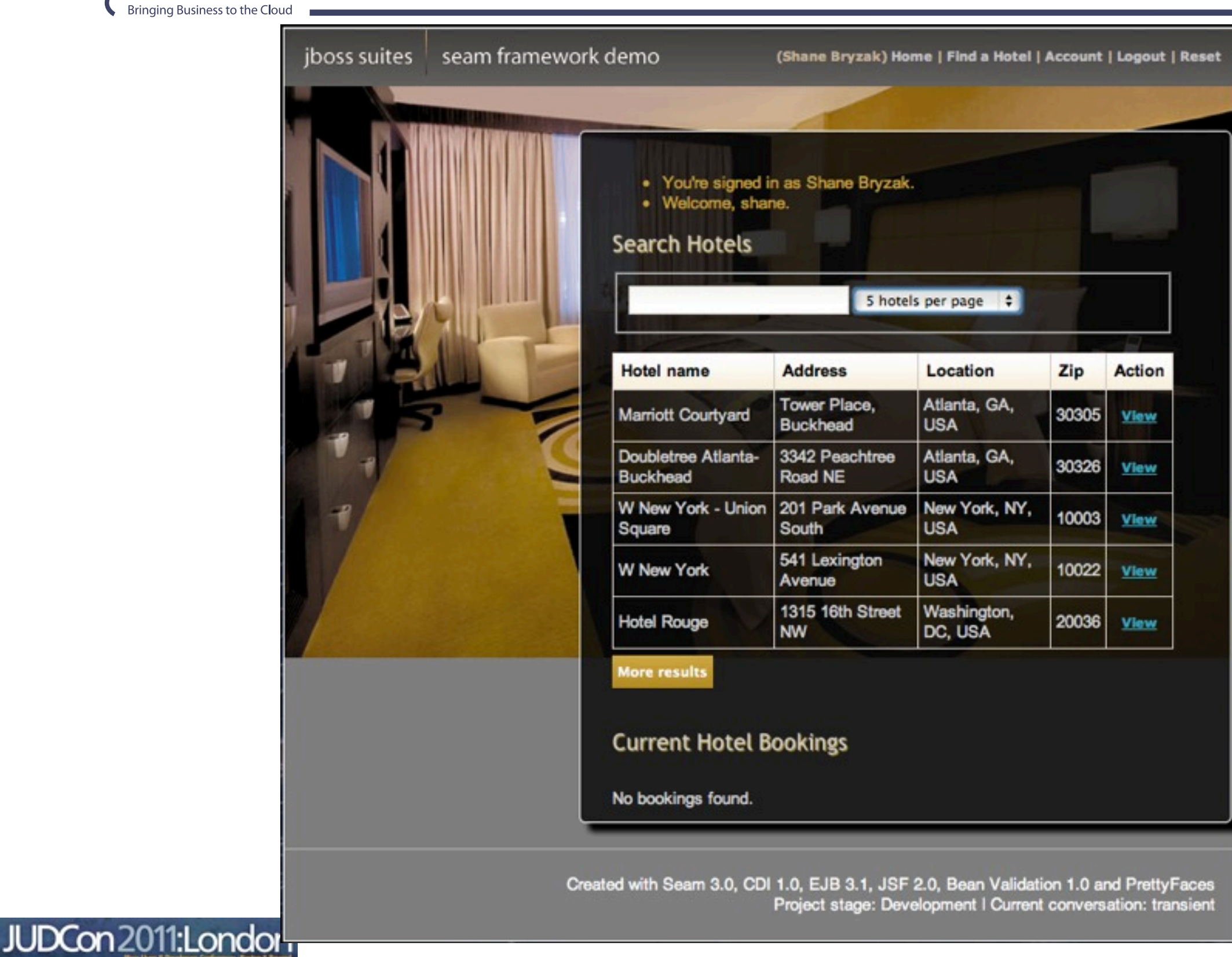

claudsoft

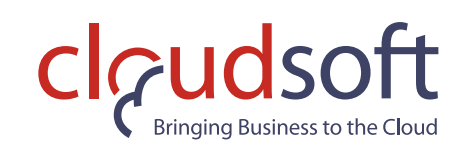

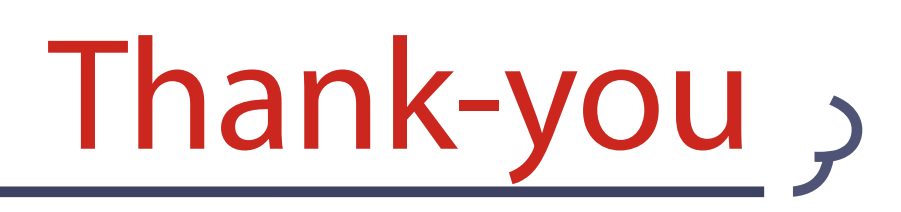

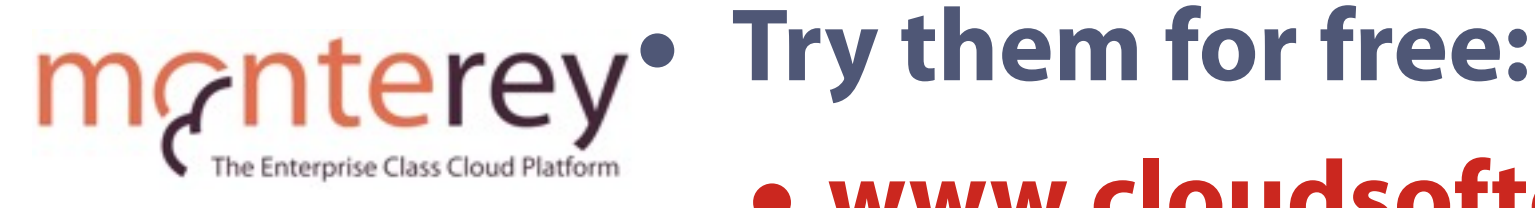

*j*clouds

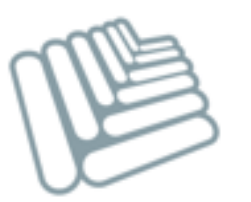

- 
- **• [www.cloudsoftcorp.com/developers](http://www.cloudsoftcorp.com/developers)**
- **• [www.jclouds.org/](http://www.jclouds.org)**
- **• seamframework.org/**
- **• [www.jboss.org/as7](http://www.jboss.org/as7)**

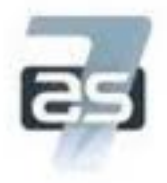

**•** {**alex,aled**}@cloudsoftcorp.com

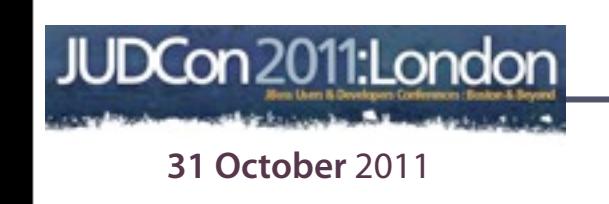

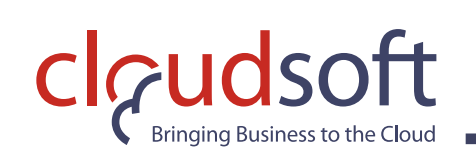

#### Wishlist for an Elastic App Tier,

- **• Design & Build**
	- Think in terms of **fine-grained components**
	- Provide a **domain specific API**
	- **Critical data** should live in-process
	- **Test locally and at scale**
	- Use **dependency injection**
- **• Deploy & Run**
	- **Drag-and-drop** my app to a **simulator**, or a **cloud**, or an **in-house environment**
	- **Location awareness** to guarantee compliance
	- The ability to specify the **operational policies** that matter to me—**resilience**, **performance**, **cost**
- **• Monitor & Manage**
	- **Insight** into **what each segment is doing**
	- **Visibility** as to **where each segment is running**
	- **Real-time policies** that **optimize** execution

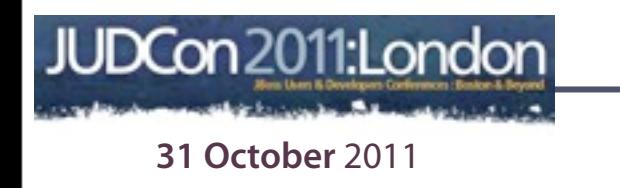